## **How to Overcome Unread Flashdisk?**

Written by GtoRMan Friday, 16 December 2011 02:45 -

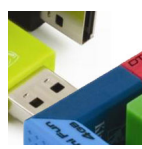

Unread Flashdisk whom entered to the port of computer is classical problem for almost computer users. It is not a new story but sometimes you can't fix it when you are faced by its problem. Moreover it occurs when you really need the files in that Flashdisk. It must be annoying and make a panic situation because of the emergency need. This problem is usually signed by the warning appearance on tray system at your monitor display taskbar. In another situation, the warning appears when you can't open the removable disk by clicking. If the Flashdisk is unread, there is not a massage appearance have contents telling about the new USB drive appearance when you open windows explorer. Generally, this trouble was encountered in PC which has a high system power (such as RAM) therefore it would disturb the new device existence reading process.

Before you fix the trouble, you must be sure that the problem is not from the flashdisk itself otherwise the USB drive in PC. Then, you have to find out the cause. The most common problem is the conflict system on the hardware. It brings out damage in flashdisk reading process. In this case, the flashdisk is detected by PB but can't be read.

To overcome it, you must enter the flashdisk to the port and then restart the computer. If it not works, just uninstall the USB Drive, open My Computer, Click Control Panel and then click System. If the system was opened, look at the tab hardware, click Device Manager and find out the "Universal Serial Bus Controller" writing. If you see the hardware color is yellow, click that hardware, click Uninstall and then restart your computer.

The kind of another trouble is when the flashdisk is clicked, there is appearing a new window asking to format the flashdisk. The only way to keep using it, you have to format it even though you have to lose the data inside.